# **bet pix como funciona**

- 1. bet pix como funciona
- 2. bet pix como funciona :10 euro casino
- 3. bet pix como funciona :roleta escolhe

# **bet pix como funciona**

Resumo:

**bet pix como funciona : Junte-se à revolução das apostas em mka.arq.br! Registre-se agora e descubra oportunidades de apostas inigualáveis!** 

contente:

Introdução: O Que É a 355 bet?

A 355 bet é uma plataforma popular de apostas online que oferece aos usuários 0 a oportunidade de participar de apostas desportivas em bet pix como funciona uma variedade de eventos, incluindo futebol, basquete, tênis e outros.

O Crescimento 0 da 355 bet: Um Caso de Sucesso

No Brasil, a 355 bet tem crescido rapidamente em bet pix como funciona popularidade nos últimos anos, 0 graças à introdução de novas funcionalidades e opções de apostas. Algumas destas incluem:

A introdução de milhões de jackpots online;

### **A2 BETS: Aumente suas chances de ganhar nas apostas desportivas**

Se você está procurando um novo site de apostas desportivas, então você deve considerar a A2 Sports Bet. Este novo site oferece uma série de vantagens e recursos que podem ajudar a aumentar as suas chances de ganhar nas suas apostas desportivas. Neste artigo, vamos examinar o que o A2 Bets tem a oferecer e por que deve considerá-lo como bet pix como funciona próxima opção de apostas desportivas.

#### **bet pix como funciona**

A2 Sports Bet é um novo site de apostas desportivas que oferece uma variedade de mercados e opções de apostas para os seus clientes. O site é fácil de usar e oferece uma variedade de funcionalidades úteis para ajudar a otimizar as suas apostas.

#### **Por que deve considerar o A2 BETS?**

Há vários motivos pelos quais deve considerar o A2 Bets como bet pix como funciona próxima opção de apostas desportivas. Em primeiro lugar, o site oferece uma variedade de mercados e opções de apostas, o que significa que pode apostar em bet pix como funciona muitos eventos e ligas diferentes. Além disso, o site é fácil de usar e oferece uma gama de recursos úteis, tais como um serviço de fluxo ao vivo e um centro de notícias e análises. Em terceiro lugar, o A2 Bets oferece uma variedade de opções de pagamento, incluindo opções de moeda crypto, o que significa que pode fazer deposito e retirada das suas vencedoras com facilidade.

#### **Como se registar no A2 BETS**

Registar-se no A2 Bets é fácil e direto. Primeiro, aceda ao site e clique no botão 'Registar-se' no canto superior direito da página. Em seguida, será solicitado que forneça algumas informações pessoais básicas, tais como o seu nome, endereço de e-mail e data de nascimento. Em seguida, será solicitado que escolha um nome de utilizador e uma palavra-passe e concorde com os termos e condições do site. Por fim, será-lhe enviado um e-mail de verificação. Clique no link nesse e-mail para completar o seu registo.

#### **Como fazer um depósito no A2 BETS**

Depois de ter registado uma conta, pode fazer um depósito no A2 Bets seguindo estes passos:

- 1. Faça login na bet pix como funciona conta.
- 2. Clique no botão "Depósito" no canto superior direito da página.
- 3. Escolha o seu método de pagamento preferido.
- 4. Especifique o valor do depósito.
- 5. Introduza os detalhes do seu método de pagamento.
- 6. Confirme o seu depósito.

#### **Em conclusão**

O A2 Bets é um excelente site de apostas desportivas que oferece uma variedade de mercados e opções de apostas, incluindo novas versões como eSports Apostas. Com uma interface fácil de usar e recursos úteis, tais como um serviço de fluxo ao vivo e um centro de notícias e análises, o A2 Bets é uma ótima escolha para quem quer fazer apostas desportivas online. Além disso, com várias opções de pagamento, incluindo opções de moeda crypto, é fácil fazer depósitos e retiradas na bet pix como funciona conta. Se está à procura de um novo site de aposta, certifiquese de considerar o A2 Bets.

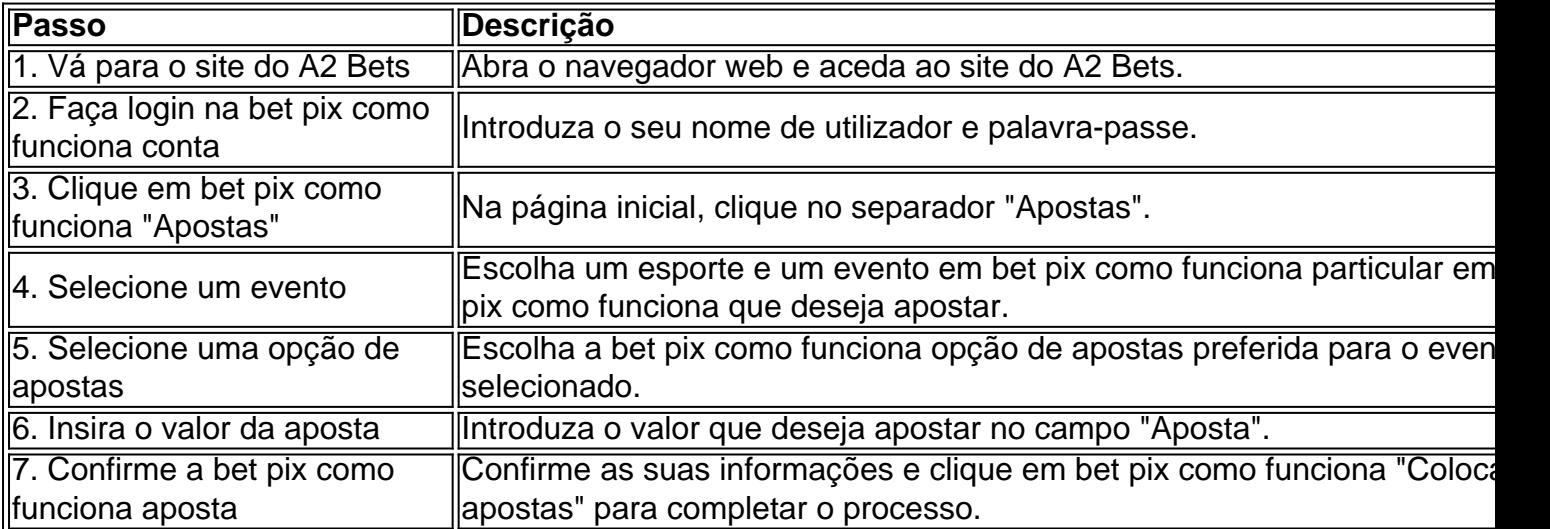

#### **Preguntas Frequentes**

- **Qual é a idade mínima para se registar no A2 Bets?**Tem de ter 18 anos ou mais para se registar no A2 Bets.
- **Que tipo de pagamentos aceita o A2 Bets?**O A2 Bets aceita uma variedade de métodos de pagamento, incluindo cartões de crédito/débito, porta- séufinanceiros eletrónicos e moeda crypto.
- **Existem custos ou taxas associadas aos depósitos e retiradas?**Não há custos ou taxas ●associados aos depósitos e retiradas no A2 Bets, excepto nas transacções de moeda crypto,

onde pode haver taxas de mineração aplicáveis.

**É seguro usar o A2 Bets?**Sim, o A2 Bets utiliza tecnologias de encriptação avançadas para ● garantir que todas as suas informações pessoais e financeiras fiquem seguras e protegidas.

### **bet pix como funciona :10 euro casino**

Los Angeles, Califórnia Apresentado pela Black Entertainment Television A maioria dos êmios Beyonc e SZA (3 cada) Prêmios Bet 2024 – Wikipédia, a enciclopédia livre : ssista ao 2024 BET Awards Online - Variedade variety m-online-free-1235653541 m total de 120 apostas no total dentro deste tipo de aposta. O que é uma aposta super inz? Bet Types Explained - Timeform timeform : apostas . noções básicas: o er-heinz O número 7 é considerado significativo, poderoso ou sortudo em bet pix como funciona muitas uras e religiões Por que o número 7 é tão especial em bet pix como funciona slots? - Quora quora

## **bet pix como funciona :roleta escolhe**

# **Brasil celebra el Día de la Independencia con desfiles y ceremonias**

Brasil celebró el miércoles (7 de septiembre) el Día de la Independencia con desfiles militares y ceremonias en diferentes ciudades del país. El desfile principal se llevó a cabo en Brasilia, la capital del país, y contó con la participación de más de 8.000 militares y 300 vehículos.

#### **Desfile en Brasilia**

El desfile en Brasilia comenzó a las 9:00 hora local y fue presidido por el presidente de Brasil, Jair Bolsonaro. El evento contó con la participación de tropas de las fuerzas armadas de Brasil, así como de delegaciones de otros países.

**Fuerza Armada Tamaño de la delegación** Ejército Brasileño 3.500 militares Armada de Brasil 2.000 militares Fuerza Aérea Brasileña 2.500 militares Delegaciones extranjeras 300 militares

#### **Ceremonias en otras ciudades**

Además del desfile en Brasilia, se llevaron a cabo ceremonias y desfiles en otras ciudades de Brasil, como Río de Janeiro, São Paulo y Salvador.

- Río de Janeiro: Desfile militar en la Avenida Presidente Vargas.
- São Paulo: Ceremonia en el Parque do Ibirapuera.
- Salvador: Desfile militar en la Avenida Sete de Setembro.

#### **Significado del Día de la Independencia**

El Día de la Independencia se celebra en Brasil el 7 de septiembre y conmemora la declaración de independencia de Portugal en 1822. El día es una fiesta nacional y es celebrada con desfiles Author: mka.arq.br Subject: bet pix como funciona Keywords: bet pix como funciona Update: 2024/7/10 23:22:00